# **Smart Proxy - Bug #1113**

## **smart proxy puppet wiki missing**

08/15/2011 03:43 PM - James Martin

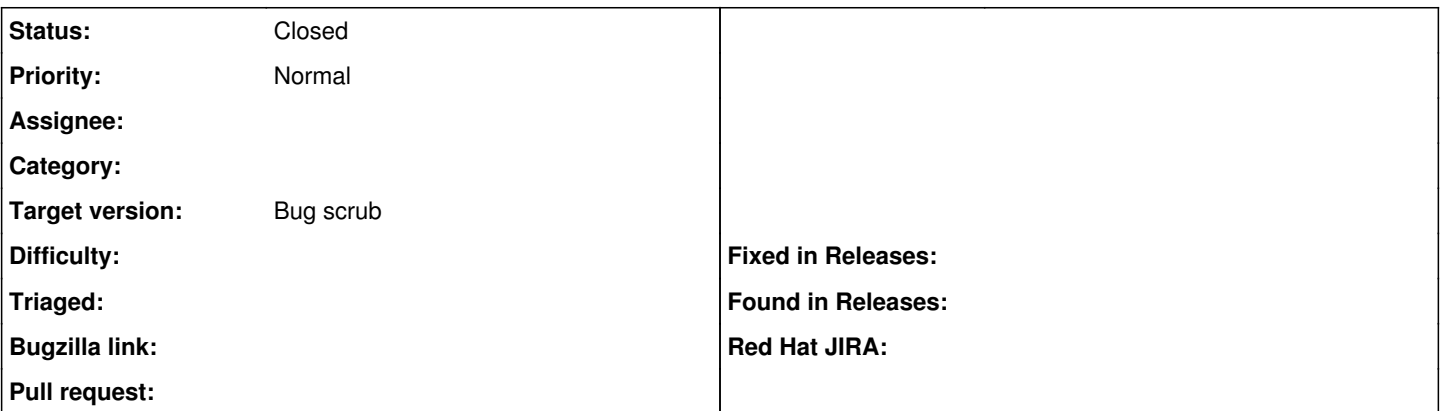

#### **Description**

The following link doesn't work: <http://theforeman.org/projects/smart-proxy/wiki/Puppet> and I could not find information in the readme on how to setup the smart proxy to work with puppet. I have 3 different data centers with puppetmasters and I'd like them all to be centrally controlled from one foreman instance and I'm guessing smart-proxy is the way to do it. I'd be happy to write the wiki page, just don't have any information about where to start.

#### **History**

#### **#1 - 08/15/2011 04:10 PM - Ohad Levy**

agreed :)

going over the **Settingsyml** might give you a bit more information.

### **#2 - 11/15/2012 08:46 AM - Benjamin Papillon**

Hello,

As Ohad said before, the documentation for puppet and puppetca is inside the settings.xml page. Therefore, it is better to remove the link to the non existant pages.

Feel free to add any wording that can help other admins to understand the installation process.

Thanks for the bug report :)

## **#3 - 11/15/2012 08:55 AM - Benjamin Papillon**

- *Status changed from New to Closed*
- *Target version set to Bug scrub*

Closing this one. The error reported, 404 not found, does not exists anymore.